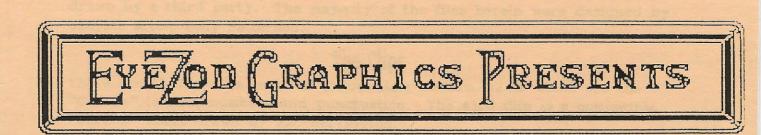

CDKYL023

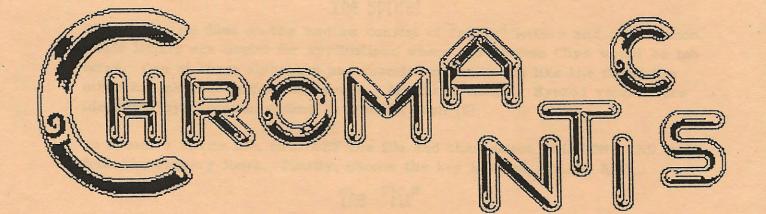

Thank you for purchasing <u>Chromantics</u>. All of the files on this medium were designed specifically for use with PowerPAINT (copyright, Digital Express) and compatible programs. This is the first EyeZod volume ever to contain graphics drawn by a third party. The majority of the files herein were designed by graphic artist Tony Patterson.

## The Clips

There are 43 Clip files on your <u>Chromantics</u> medium, 42 of which are the "Chrome" letters, numbers and punctuation. The 43rd Clip is a compatible "Chrome" heart drawn by P.J. Herrington.

As in earlier EyeZod releases, all Clip files have filenames ending in a right bracket ([). They begin with the word CHROME, followed by the individual letter (example: Chrome-A-[.) To access a Clip file in PowerPAINT after loading it into memory, select POLYGONS AND MORE from the Primary Menu, and then select CLIP ART. The Clip will appear at the top left of the screen and may be moved with the arrow keys. It will be fixed into place when you press <RETURN>.

The Chrome Clips are so designed that they print out remarkably well when a single screen is printed using options for larger sizes. For example, choosing a screen width of eight and doubling the height will retain the proportions of the original screen, with minimal distortion in the form of jagged edges. Many of the letters can be made narrower, wider, or taller with the MOVE/COPY key. This works best with the "straighter" letters.

## The Sprites

The two Sprite files on the medium consist of "shiny" letters and punctuation. These letters are useful for applications where the Chrome Clips would be too large. One of these alphabets has rounded edges, much like the Clips; the other has sharper edges with serifs. All Sprite files on EyeZod volumes are identified by filenames ending in a dollar sign (\$).

To access a Sprite file, first GET the file and then select POLYGONS AND MORE from the Primary Menu. Finally, choose the key labelled SPRITE ART.

## The "Pix"

<u>Chromantics</u> contains three 10k "pix" files. One of these files consists of an expanded ADAM computer system. It is so designed that the individual components can be easily moved with MOVE/COPY, allowing you to custom-design your own system. The other two files are pictures designed in the "Chrome" style. These files are useful for greeting cards and other applications where a light sentimental message is appropriate. The file named "License:" prints out very nicely at double width and height.

## The Workspace

Finally, <u>Chromantics</u> contains one file which is a full 80k (eight cell) workspace. EyeZod uses the equal sign (=) at the end of a file to indicate that it is a full workspace. This file, named HITanyKEY=, is a humorous and beautifully detailed poster which will be at home in any computer room. Those of our customers who have only a 64k memory expander will be asked to choose between loading the top half or the bottom half of the workspace, and can print the entire poster by loading and printing each half in succession.

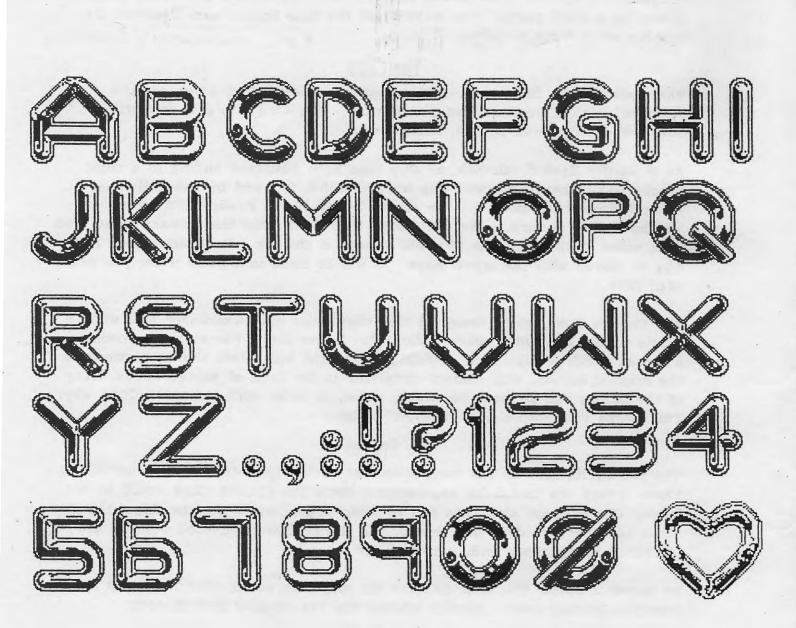

Some Chrome Clips may be manipulated with MOVE/COPY, as shown here. Letters with "straight" lines in both the horizontal and the vertical planes are the most flexible.

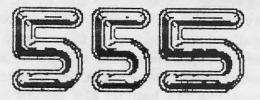

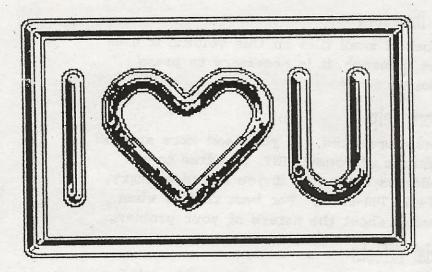

License:

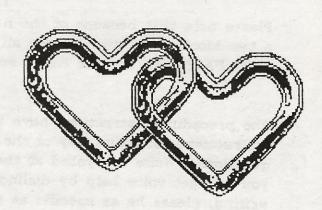

Links:

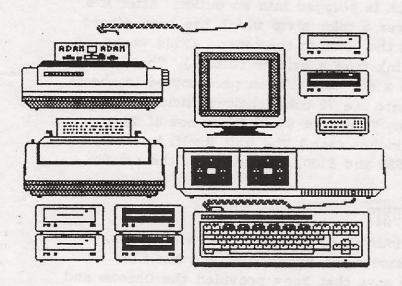

System:

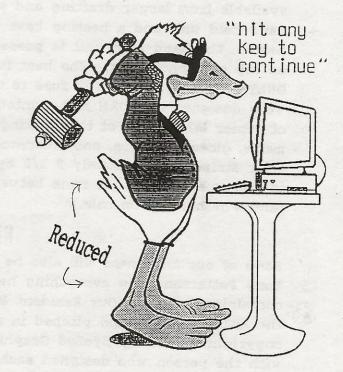

HITanyKEY= 80k workspace

Each Sprite set (\$) contains a solid shape (#31) and a blank shape (#32) for easy editing. Each Sprite file also includes double exclamation points (!!) Use the blank shape to erase the 2nd exclamation point where necessary.

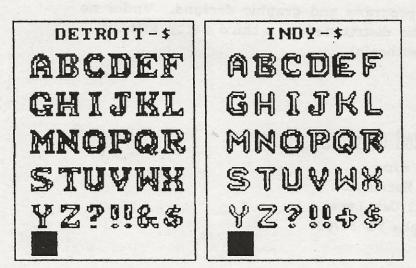

### The Directory

Please note that because of the number of small files on this volume, it uses a two-block directory. To see all the filenames, it is necessary to press NEXT PAGE from the file folder screen.

### More Help

The preceding instructions have been abbreviated. If you need more specific instructions for using any of the features of PowerPAINT, feel free to ask questions. Write to EyeZod at the address below (or, if you are in a hurry, you can get voice help by dialing (407) 788-6396.) For best results when writing, please be as specific as possible about the nature of your problem.

## Special Effects

Some of our customers will want to know how the silver color on the label was achieved. There is a product by Letraset called the "Color Tag System" (it is available from larger drafting and art supply stores.) It consists of a small hand-held unit and a heating base which is plugged into an outlet. After it's heated, the hand-held unit is passed over a color strip which has been placed on top of a photocopy. The heat fuses the color to the toner. (This works ONLY on toner; it will NOT fuse to the ink from a printer ribbon.) The labels were designed on ADAM and printed on a dot matrix, then photocopied to sheets of copier labels. As of this writing, there are 72 color choices, including matte, gloss, metallics, and fluorescents. They cost \$6-\$8 for a box of 25 color strips (approximately 2 1/2 by 9 inches each.) The unit itself, however, is rather expensive. It runs between \$80 and \$100, depending on the retailer (and whether it's on sale.)

#### WHODUNIT

Some of our customers will also be curious about who designed which files. Tony Patterson drew everything here except the Sprite files and the files containing hearts. (Our Resident Muse says that Tony provided the Chrome and the Antics, and EyeZod pitched in a little Romantics!) <u>Chromantics</u> is copyrighted 1991 by EyeZod Graphics. All rights to individual files reside with the person who designed each file. We jointly and severally grant permission to the original purchaser of this volume to make backup copies and to use the files in his or her own programs and graphic designs. Under no circumstances may individual files be distributed to a third party without express written permission of the author(s).

> EyeZod Graphics c/o P.J. Herrington 1003 Oak Lane Apopka FL 32703

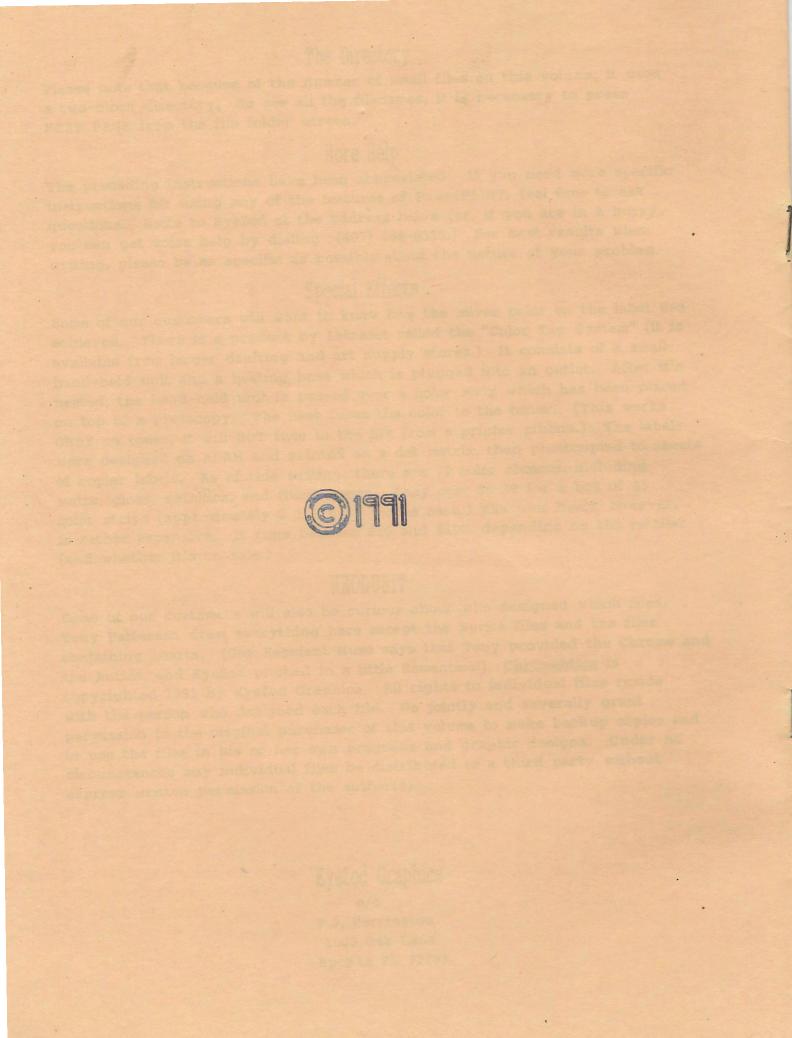

# FREE! FREE! FREE! FREE! FREE! FREE!

Our regular customers know that we sometimes offer a "Bonus" volume for those who return their Customer Response Surveys and register their software... because we REALLY want to know who our customers are and what they think! Regular customers also know that the price is very reasonable for such Bonus volumes, and that the volumes are available nowhere else at any price. But this is the first time we have ever offered a FREE Bonus volume!

Well, the ChromeTrim volume is certainly not as elaborate as previous Bonus volumes. To tell you the truth, we had no intention of making a Bonus volume for Chromantics. We were going to ask you to send us your feedback just out of the goodness of your hearts. But certain files were created during the production of the docs that seemed useful. And then we used some of the Chromantics files to design a picture as a gift to the Lefkos in anticipation of their first child, and we liked that one so much we couldn't BEAR to waste it. And then, out of the blue, Steve Major sent us some of his own drawings of ADAM components and huge ADAM logo, and offered to let us use them. Before we knew it, we had a volume that we could offer to our Chromantics customers. We didn't spend six weeks on this one, though, so we aren't even going to charge our previous low price. We are going to GIVE it to you, in appeciation for your support to date.

All you have to do to receive your free volume is to complete the Survey on the reverse of this page, and send EITHER \$3 for shipping and handling OR your own disk or datapack (formatted, PLEASE!) in a self-addressed mailer with enough postage to cover its shipment back to you. Your choice... whichever is less expensive and/or more convenient for YOU.

You don't really NEED this volume. You can make most of the files yourself, by using the files on the Chromantics package. But if your time is limited, you will appreciate the convenience of having them ready-made.

Whether or not you decide to take advantage of this offer, PLEASE complete the Survey. We admit it... we NEED your feedback! And, THANKS!

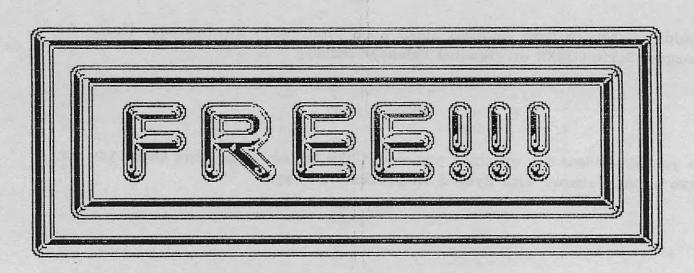

Please send your completed survey to:

EyeZod Graphics 1003 Oak Lane Apopka FL 32703

Make out check or money order, if any, to Pat Herrington.

## CUSTOMER RESPONSE SURVEY

| Name, Address &    |  |
|--------------------|--|
| Phone Number       |  |
| (phone optional) _ |  |

Chromantics Ser.#\_\_\_\_\_ Purchased From: \_\_\_\_\_ Purchase Date (approximate)

What is your overall opinion of this product?

What do you like best about this volume? Least?

What is your opinion of the documentation?

What was missing from this volume that you think should have been there?

On future volumes, would you be satisfied with INTERNAL documentation (included on the medium) if a printout of the graphics were included?

Other than PowerPAINT, which graphics programs or utilities do you use most?

Would you benefit from tutorials about such programs? Which ones? (for example, SpritePOWER or Personal Calendar Utility)

• Do you have ideas for graphics you would like to see, other than those you may have already shared with EyeZod on previous surveys?

You are now a registered owner! Would you like to take advantage of the free ChromeTrim Bonus volume?

Yes, I include \$3 for shipping and handling. Yes, I include my own medium with stamped mailer. No, I am not interested in the Bonus volume at this time.

Thank you for your feedback.

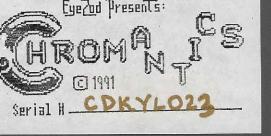